## **Get started**

Use the following checklist to guide you through the process of getting started with IDERA SQL Secure.

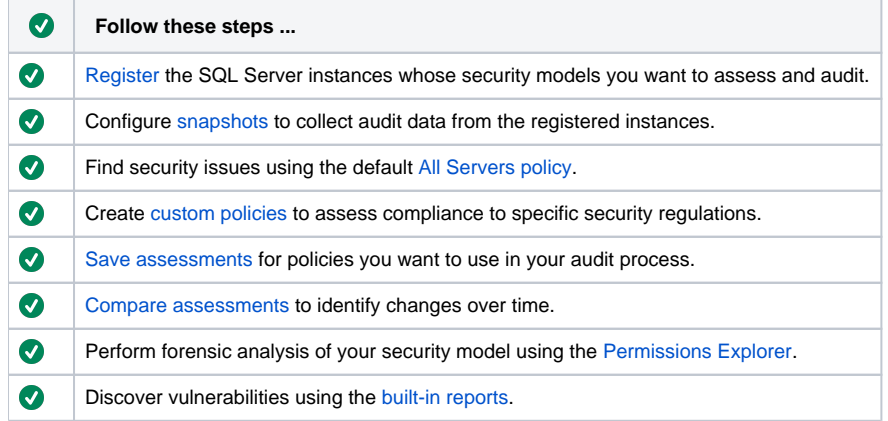

SQL Secure tells you who has access to what on your SQL Server databases. [Learn more](https://www.idera.com/productssolutions/sqlserver/sqlsecure) > >

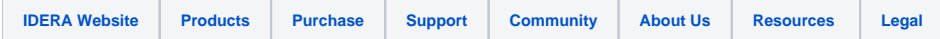